# 計算物理学II (第8回)

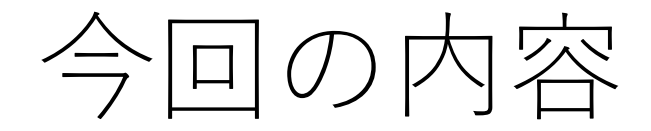

- ファイル⼊出⼒
- グラフ作成

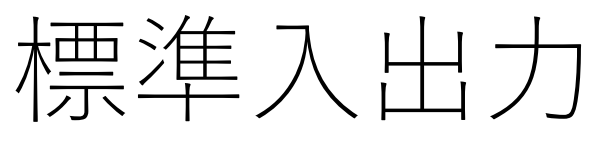

\n- 樨. ① (
$$
\pm
$$
 ① ( $\pm$  ① ( $\pm$  ① ( $\pm$  ① ( $\pm$  ⑦ ( $\pm$  ⑦) ③ ( $\pm$  ③ ( $\pm$  ③) ⑦ ( $\pm$  ③ ( $\pm$  ③) ③ ( $\pm$  ③ ( $\pm$  ③) ③ ( $\pm$  ③ ( $\pm$  ② ( $\pm$  ② ( $\pm$  ② ( $\pm$

入出力の型を明示。 %d 整数型、%f 実数型 %If 倍精度実数型(入力のみ指定) scanfのときは読み込みたい変数の前に&をつける(変数のアドレス)。 \nは改行 stdin(標準⼊⼒), stdout(標準出⼒), stderr(標準エラー出⼒)はstdio.hで定義されている C

ファイル入出力(リダイレクト)

**シェル側でファイルに入出力** シェルでリダイレクトによって標準入出力をファイルに変更 Linuxのリダイレクトの部分を復習してください

実行ファイルa.outを実行するときの標準入力を inputという名前のファイル、 標準出⼒を output 標準エラー出⼒をerrorという名前のファイルにする場合は

./a.out < input > output 2> error

標準出⼒と標準エラー出⼒両⽅をoutputに書き出す場合

 $.7a$ .out > output 2>1&

## プログラム内でのファイル入出力

#### **Fortranでファイルを指定**

! 装置番号1としてinputfile.txtを開く open( 1, file=ʻinputfile.txt', action=ʻread') ! 装置番号2としてoutputfile.txtを開く open( 2, file=ʻoutputfile.txt', action=ʻwrite') ! 装置番号1(inputfile.txt)から読み込んだ値をvarに代入 read $(1,*)$  var ! 装置番号2(outputfile.txt)に変数varの値を出力 write $(2,*)$  var close(1) ! 装置番号1のファイルを閉じる !(この後装置番号1は他のファイルに当てることができる)

close(2) ! 装置番号2のファイルを閉じる

#### **Cでファイルを指定**

```
FILE *fp1, *fp2;
/* FILE型ストリーム。 stdio.hで定義されている */
fp1=fopen(ʻinputfile.txt', ʻr'); 
// inputfile.txtを読み込み専用として開く
fp2= fopen(ʻoutputfile.txt', ʻw'); 
// outputfile.txtを書き込み専⽤として開く。
```
fscanf(fp1, "%lf",  $&var$ ); // fp1ストリームから倍精度実数varを読み込む fprintf(fp2,  $"%f"$ , var); // fp2ストリームに倍精度実数varを書き込む fclose(fp1); // ファイルを閉じる fclose(fp2); // ファイルを閉じる

Fortran: 装置番号5,6,0は標準入力、出力、エラー出力に予約されているのでこれ以外の番号を指定 C: fopen関数の読み書きのモード:

r 読み込み, w 書き込み, a 追加書き込み(ファイルが存在する場合は末尾から書き込む)

ファイル入出力(Fortran)

open関数で指定できるのは

- unit指定子: 装置番号を指定。 unit=は省略して数字だけでもOK
- file指定子: ファイル名を指定
- status指定⼦: ʻold' すでにファイルが存在する場合 ʻnew' ファイルが新しく作られる場合 ʻreplace' ファイルが存在する場合は前のファイルが削除される ʻunknown' デフォルト値。ファイルがない場合は新しく作成。
- action指定⼦: ʻread' 読み込み専⽤でファイルを開く (間違えて書き込むミスを防ぐ) ʻwrite' 書き込み専⽤でファイルを開く ʻreadwrite' デフォルト。読み書き可能
- position指定⼦: ʻasis' デフォルトの場所、通常ファイルの先頭位置 ʻrewind' ファイルの先頭位置 ʻappend' ファイルの末尾位置

すでに存在するファイルに追記したい場合は

open(unit=1, file=ʻファイル名', status=ʻold', position=ʻappend')

などとしてファイルを開く

### 書式指定(Fortran)

- write,printで出力の書式指定ができる
- writeの2つ⽬の引数、またはprintの\*を書式に置き換える

write(\*/(i5)') ivar - ! 5桁までの整数を表示 write(\*,'(3f15.8)') x, y, z ! 実数を15桁で、小数点以下は8桁として3つ表示 write(\*/(2i5,3f15.8)') i, j, x, y, z ! 5桁までの整数を2つ表示、その後15桁,小数点以下8桁で実数を3つ表示

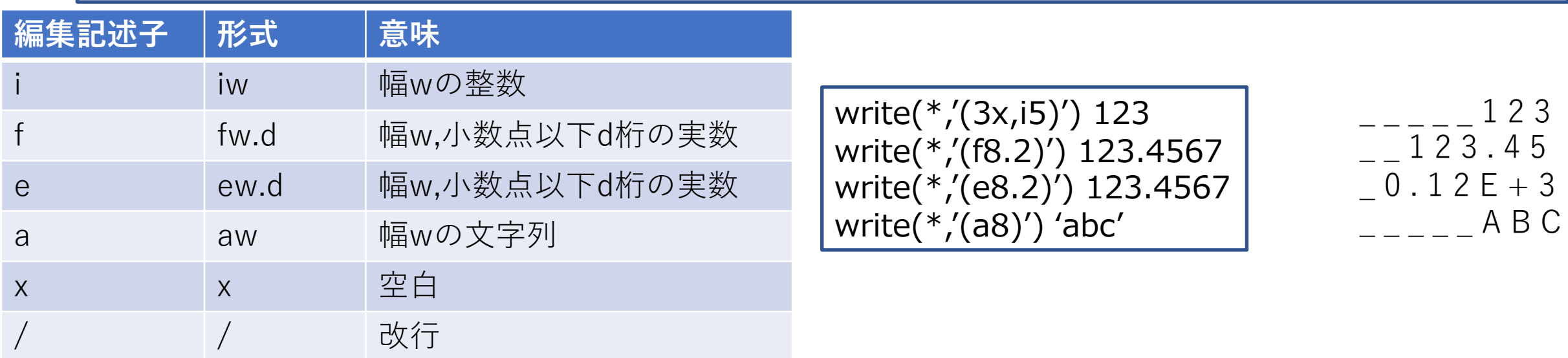

書式指定しない(\*と書く)場合はデフォルトの書式が適⽤される(システム依存)

#### 書式指定(Fortran)

- 書式指定は⽂字列配列に代⼊したものを指定してもOK
- writeの指定⼦はunit(装置番号を指定)、fmt (書式を指定)
- ⽂字列操作で書式をプログラム実⾏中に決定したい場合に使える

```
real*8 :: a, b
character(50) :: format1
format1 = '(a, f15.5)'         ! 文字列配列format1に書式を代入
write(unit=*, fmt=format1) "a = ", a ! 書式はformat1で指定する
write(unit=*, fmt=format1) "b =", b
```
### 書式指定(C)

• printf, fprintfで出⼒の書式指定ができる。

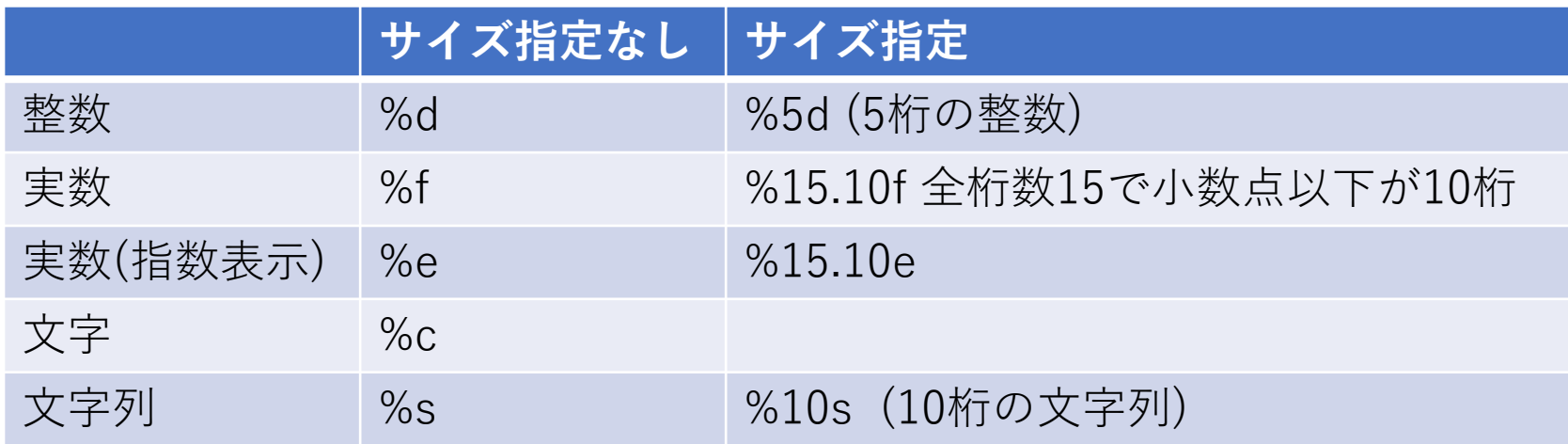

• scanf, fscanfでは単精度・倍精度実数も明⽰的に指定する

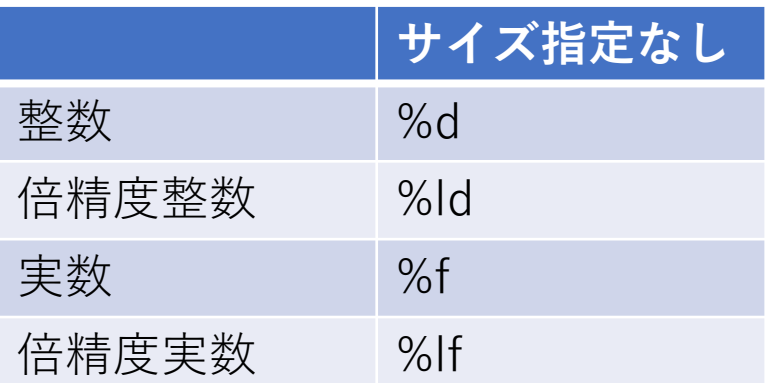

バイナリ入出力(発展)

- バイナリ入出力 (バイナリ=2進数)
- 倍精度実数は10進数の形式 (1.00000E+02など)で出⼒すると情報が落ちる。(メモリ上で は64ビット、仮数部と指数部に分けて2進数で保持)
- ファイル入出力するときに2進数(バイナリ)のまま扱うことができる
- ただしテキストとして開いて読むことはできない(0と1が並んでいるだけでありバイナリ エディタが必要だが読めたものではない)。
- 計算の途中経過出力、途中から再開するときなどに使う。図にする必要のないデータの 保存もバイナリで行うのが一般的

バイナリファイルに出⼒する

open(1, file=ʻoutput.dat', form=ʻunformatted') write(1) var ! unformattedの場合は書式なし出力 close(1)

バイナリファイルから読み込む

```
open(2,file=ʻoutput.dat', form=ʻunformatted') 
read(2) var ! 書式なしのread文
close(2)
```
fp=fopen(ʻoutput.dat', ʻwb'); //wbはバイナリ書き込み // varが倍精度実数の場合、 //fwrite(データアドレス、データ⼀つのサイズ、個数、ストリーム) fwrite(&var,sizeof(double),1,fp); fclose(fp);

fp=fopen(ʻoutput.dat', ʻrb');// rbはバイナリ読み込み fread(&x, sizeof(double),1,fp); //xに倍精度実数データを格納 fclose(fp);

グラフ作成

出⼒するときはgnuplotなどで読み込みやすい形式で

gnuplotでは⼀⾏ずつデータを読み込んで特定の列と特定の列をx, yとしてグラフに描画

y=f(x)を0から10までの領域で書きたい場合 (関数f(x)はすでにあると仮定) f(x)の値だけではなくxの値も描画のためには必要

$$
\begin{array}{l}\n\text{open}(10,\text{file}=\text{"fx.dat"}) \\
x = 0.0d0 \\
\text{do} \\
\text{write}(10,*) x, f(x) \\
x = x + 1.0d - 2 \\
\text{if}(x > 10.0d0) \text{ exit} \\
\text{end do} \\
\text{close}(10)\n\end{array}
$$

fp=fopen("fx,dat","w"); for( $x = 0.0$ ;  $x \le 10.0$ ;  $x + 0.01$ } fprintf(fp, "%f %f  $4n''$ , x, f(x)); } fclose(fp);

刻み幅は0.01としているが図にするときになめらかに⾒える程度に選べば良い。 標準出力に出力してもいいが、プログラムの他の場所で標準出力を使うかもしれないので グラフに必要なデータ以外と混在しないように独立のファイルに出すほうがよい。

#### 演習と課題(提出任意)

- ファイル入出力 (15)
	- 3x3の行列を2つのファイルから2つ読み込んで行列積を計算、結果を 他のファイルに出力
- グラフ作成 (16,17)
	- (16)gnuplotで読み込めるデータファイルの作成
	- (17) ロジスティック写像

- 課題(manaba、提出任意)
	- ロジスティック写像に⾒えるフラクタル構造(a~3.5付近に繰り返し現 れる構造)を拡大できるところまで拡大した図を提出